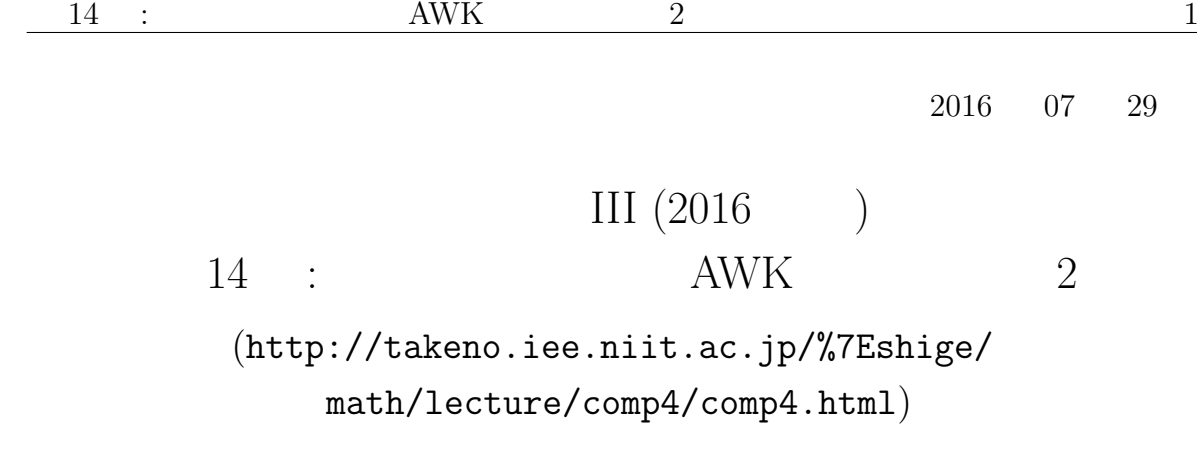

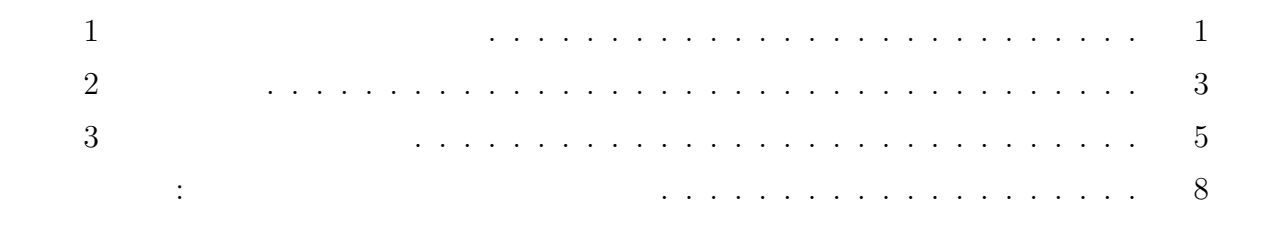

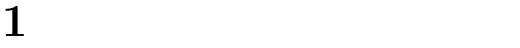

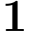

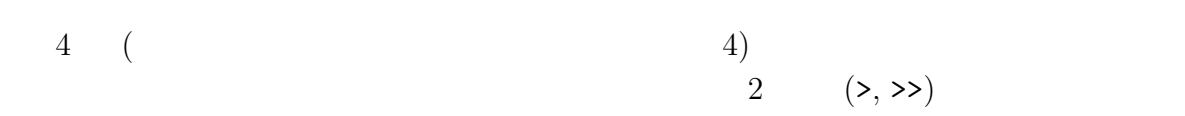

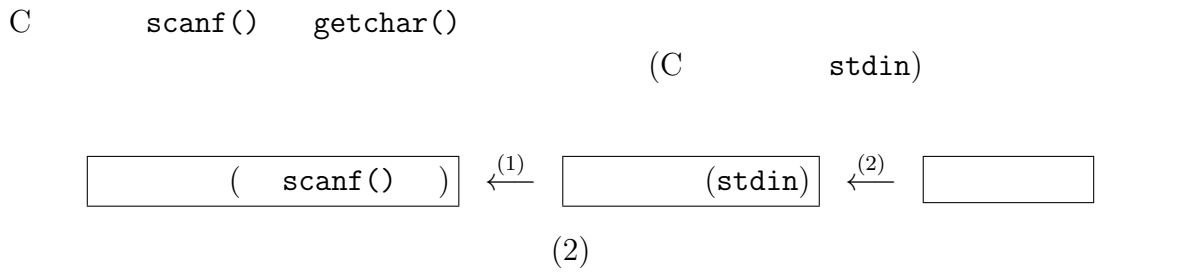

 $(1)$ 

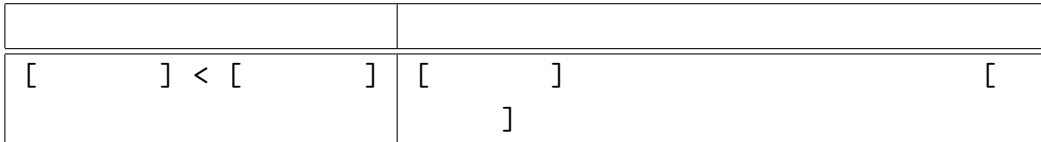

 $\text{gawk}$ 

3001 185 85

Z:¥> gawk -f script1.awk file.dat Z:¥> gawk -f script1.awk < file.dat Z:¥> [コマンド] < [ファイル 1] > [ファイル 2] Z:¥> [コマンド] > [ファイル 2] < [ファイル 1] と書く (前者の方が自然)。こうすると、[コマンド] [ファイル 1] の内容をキーボー ドからの入力のように受け取りながら実行し、その [コマンド] の画面出力が [ファイ 2] に書き出される。なお、この場合 [ファイル 1] [ファイル 2] を同じファイ 例えば、sort というコマンドは、標準入力からデータを読み込み、行単位で辞書順で ソートを行い、並びかえたものを標準出力に出力するフィルタなので、file1.dat 2033 168 70 3001 185 85 1015 171 100 Z:¥> sort < file1.dat > file2.dat とすると、file1.dat をソートした結果が file2.dat として保存され、file2.dat 1015 171 100 2033 168 70

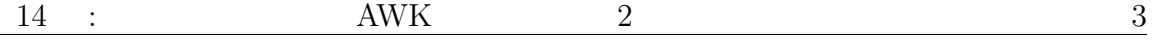

# $[1\qquad\rangle$  and  $[1\qquad\rangle$  and  $[1\qquad\rangle$  a

Z:¥> file1.dat > sort > file2.dat

Z:¥> file2.dat < sort < file1.dat

file1.dat file2.dat  $\widetilde{\mathcal{C}}$  $\big)$ 

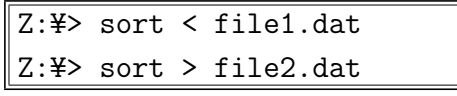

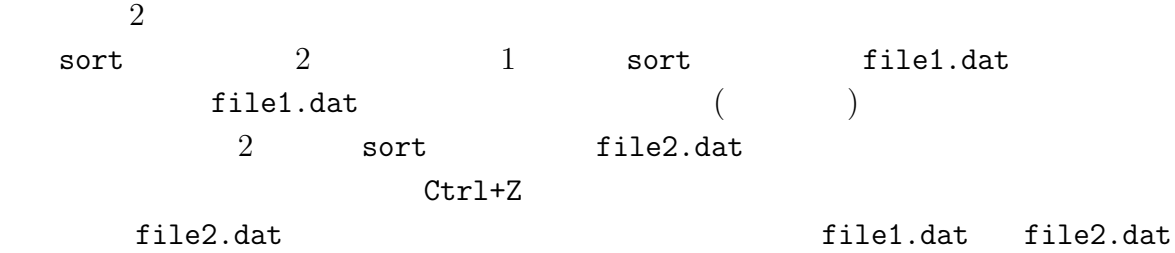

 $\text{gawk}$ 

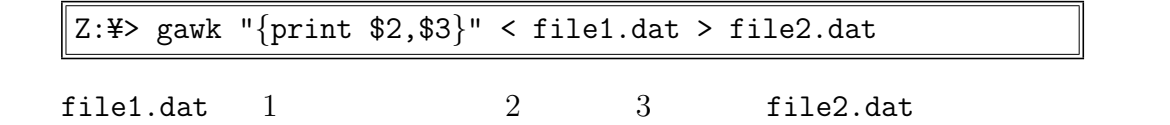

**2** パイプ

 $($  $\begin{bmatrix} 1 & 1 \end{bmatrix}$   $\begin{bmatrix} 2 \end{bmatrix}$  $(tmpf.txt)$ 

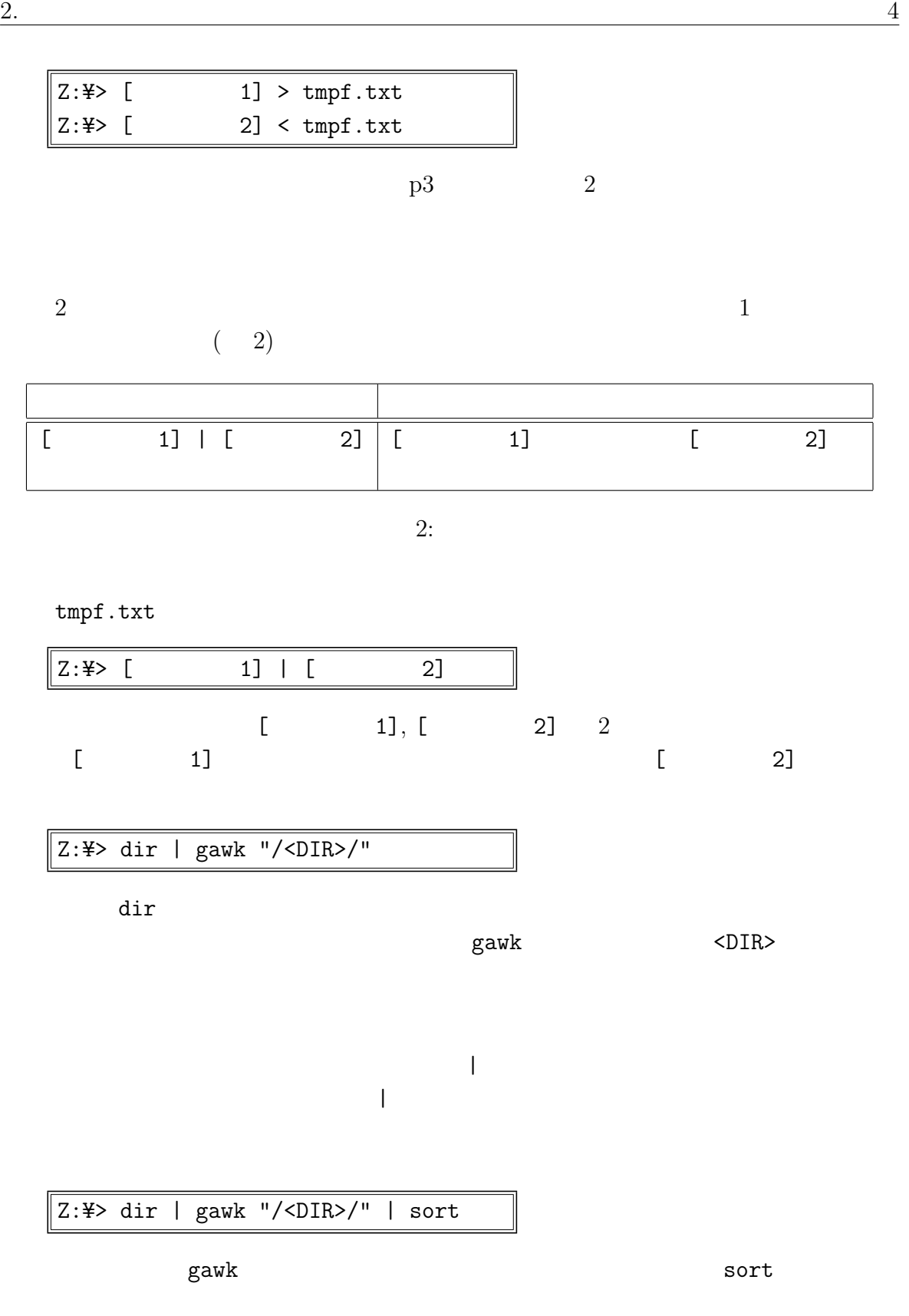

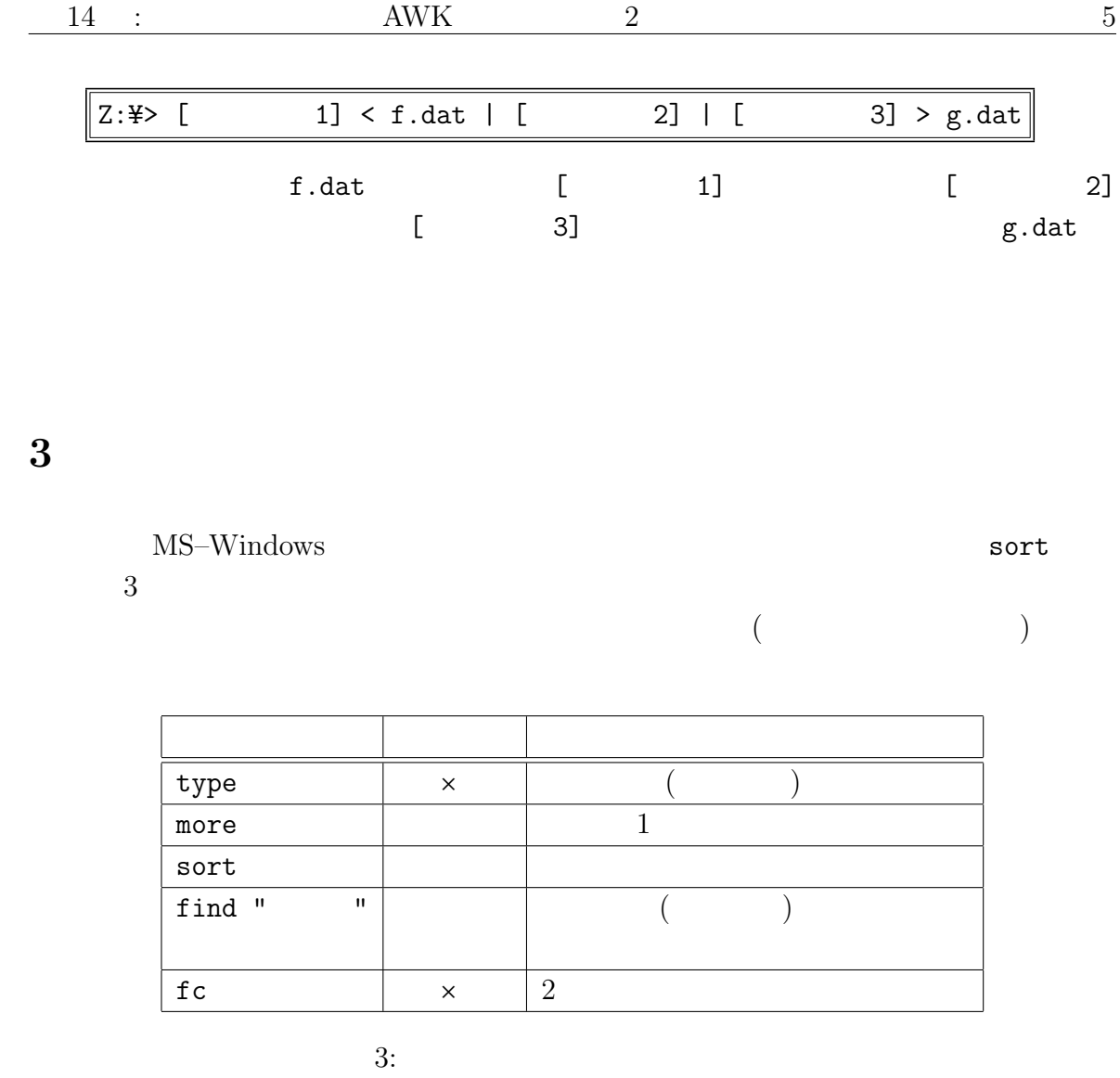

 $\bullet$  more, sort, find

これらのコマンドのオプションに関する注意**:**

- type, fc  $($ fc  $)$ )
- sort  $/r$   $/+[n]$  [n]
- find は「find」と "文字列" の間に表 4 のオプションを書くことができる (が、  $\text{gawk}$  and  $\text{gawk}$  and  $\text{gawk}$  a

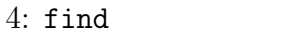

• help  $\blacksquare$  help if  $\blacksquare$ 

help sort

/i  $\vert$ 

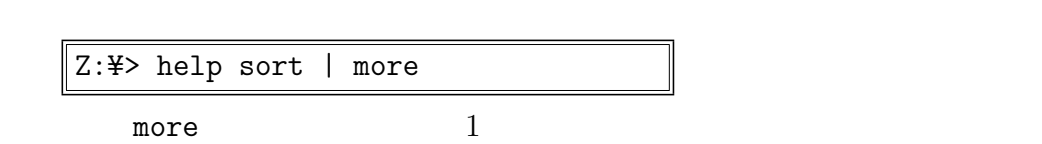

• **more** Z:¥> more test1.txt test2.txt  $1$ Z:¥> type test1.txt test2.txt | more

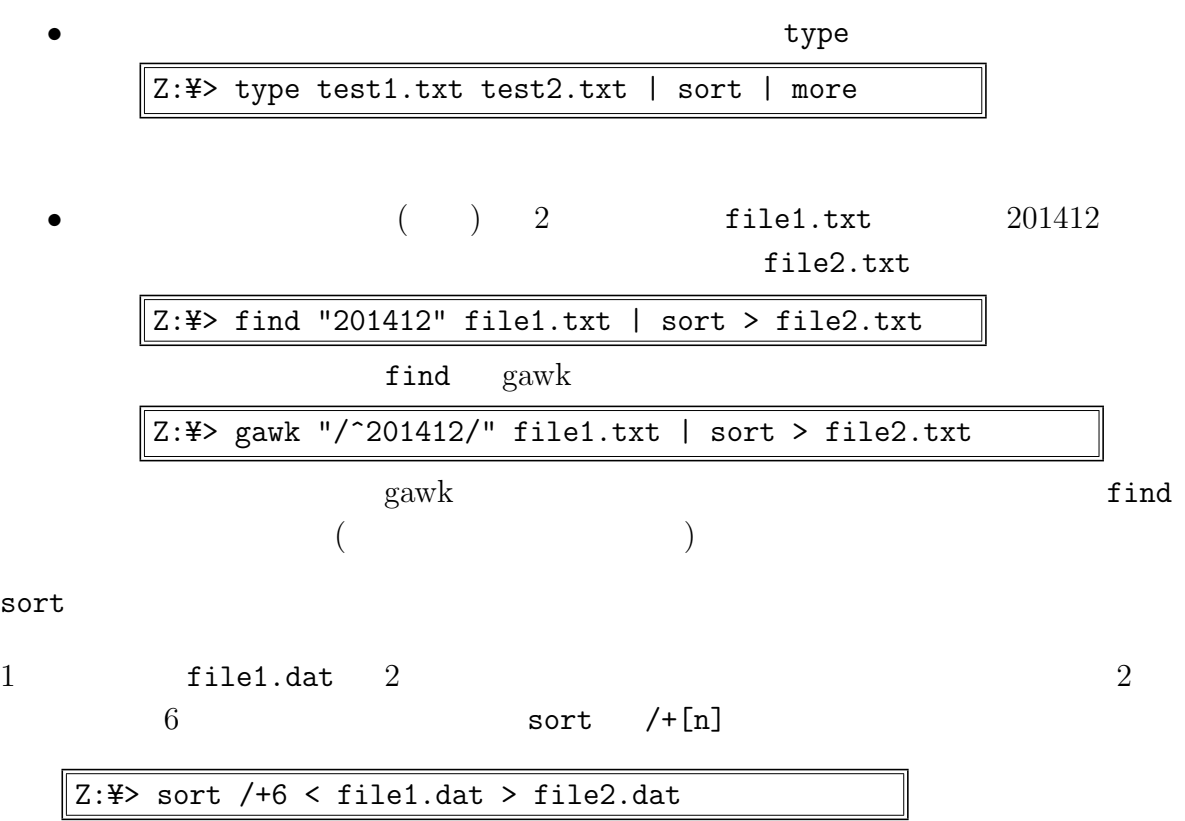

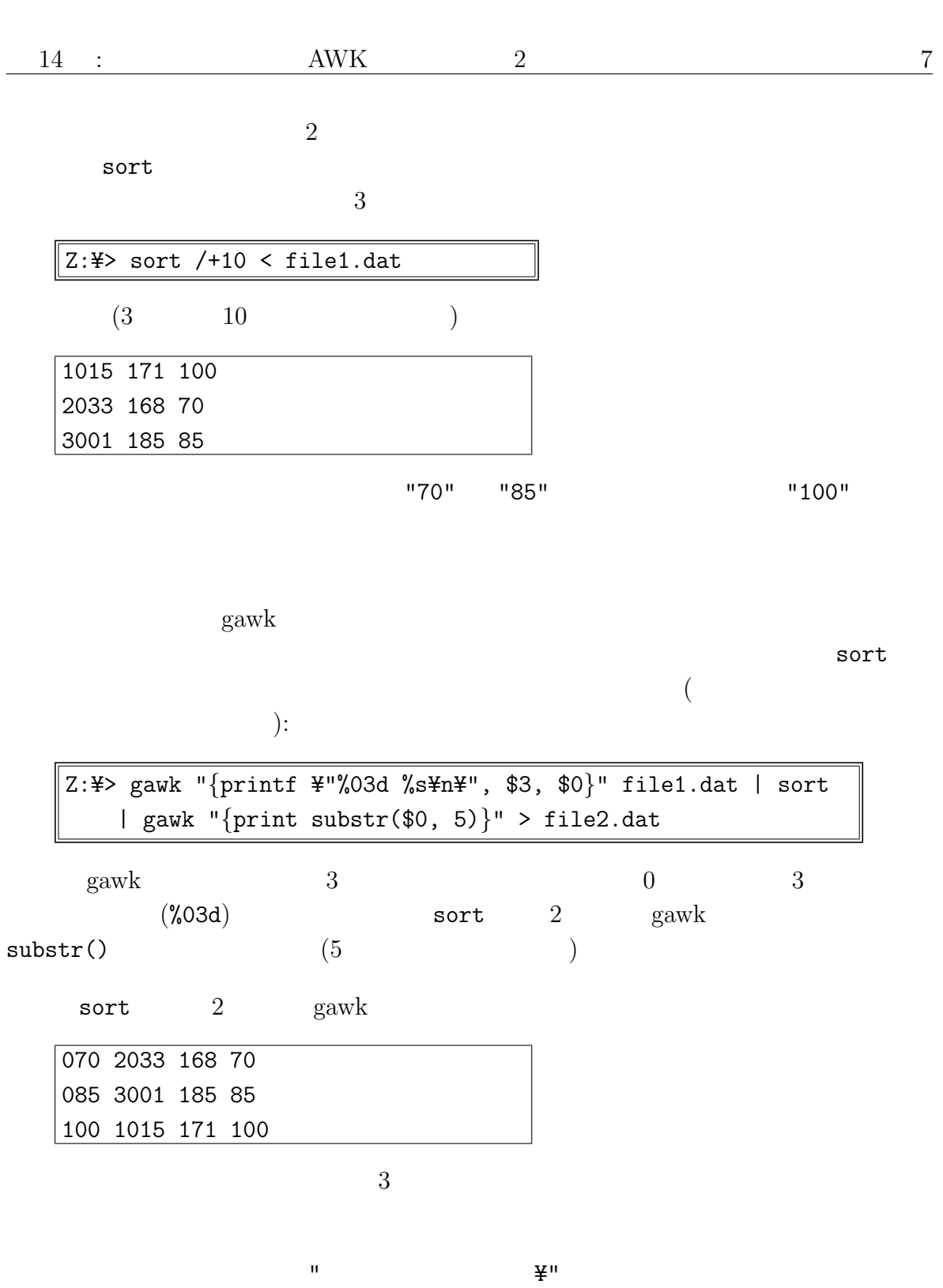

 $\%$   $\%$   $\%$   $\%$ 

## $MS-Windows$

 $($ 

### C  $\overline{C}$

 $\overline{X}$ 

 $\overline{\text{AWK}}$ 

 $MS-Windows$ 

コラム**:** 小さなプログラムの組み合わせ

 $\text{gawk}$ 

# $(\verb|stdin|) \eqno(\verb|stdout|)$

 $\rm C$ gawk (the contract of the contract of the contract  $\mathcal{S}$  $\mathbf C$ 

 $MS-Windows$